### Admin Logs in

### **U**Eucas

### Login

Welcome back, Please Login to your Account

| assword ——— |                  |
|-------------|------------------|
| Remember Me | Forgot Password? |
|             | Login            |

### Views/Manages University List

Users | Home > University List

| Id  | Institution Name       | Email          | Authorised Person Name | Role       | Country | Status | Actions     |
|-----|------------------------|----------------|------------------------|------------|---------|--------|-------------|
| 20  | European<br>University | abc@gmail.com  | Aravind Raja           | University | India   | Active | Edit/Delete |
| 21  | France University      | a45c@gmail.com | John Doe               | University | India   | Active | Edit/Delete |
| 23  | University1            | a23@gmail.com  | john23                 | University | India   | Active | Edit/Delete |
| 234 | University12           | a234@gmail.com | john234                | University | India   | Active | Edit/Delete |
| 235 | University13           | a235@gmail.com | john235                | University | India   | Active | Edit/Delete |
| 236 | University14           | a236@gmail.com | john236                | University | India   | Active | Edit/Delete |
| 237 | University15           | a237@gmail.com | john237                | University | India   | Active | Edit/Delete |
| 238 | University16           | a238@gmail.com | john238                | University | India   | Active | Edit/Delete |
| 239 | University17           | a239@gmail.com | john239                | University | India   | Active | Edit/Delete |
| 240 | University18           | a240@gmail.com | john240                | University | India   | Active | Edit/Delete |

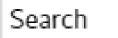

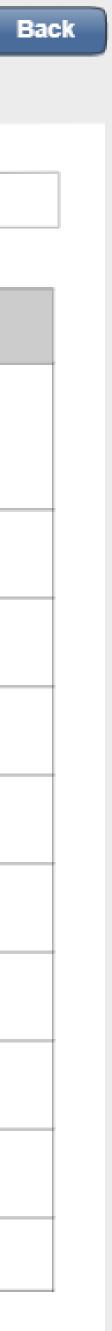

### Views/Manages Student List

Users | Home > Student List

| ld  | User<br>name | Email          | Name         | Role    | Country | Status | Actions     |
|-----|--------------|----------------|--------------|---------|---------|--------|-------------|
| 20  | Arvnd        | abc@gmail.com  | Aravind Raja | Student | India   | Active | Edit/Delete |
| 21  | Prasad       | a45c@gmail.com | John Doe     | Student | India   | Active | Edit/Delete |
| 23  | user23       | a23@gmail.com  | john23       | Student | India   | Active | Edit/Delete |
| 234 | user23       | a234@gmail.com | john234      | Student | India   | Active | Edit/Delete |
| 235 | user235      | a235@gmail.com | john235      | Student | India   | Active | Edit/Delete |
| 236 | user236      | a236@gmail.com | john236      | Student | India   | Active | Edit/Delete |
| 237 | user237      | a237@gmail.com | john237      | Student | India   | Active | Edit/Delete |
| 238 | user238      | a238@gmail.com | john238      | Student | India   | Active | Edit/Delete |
| 239 | user239      | a239@gmail.com | john239      | Student | India   | Active | Edit/Delete |
| 240 | user240      | a240@gmail.com | john240      | Student | India   | Active | Edit/Delete |

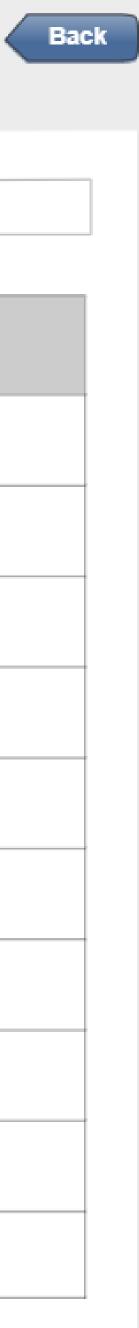

### Views/Manages Partners List

Users | Home > Partner List

| ld  | Organisation<br>Name | Email          | Authorised Person Name | Role    | Country | Status | Actions     |
|-----|----------------------|----------------|------------------------|---------|---------|--------|-------------|
| 20  | abc Company          | abc@gmail.com  | Aravind Raja           | Partner | India   | Active | Edit/Delete |
| 21  | Prasad Company       | a45c@gmail.com | John Doe               | Partner | India   | Active | Edit/Delete |
| 23  | user23 Company       | a23@gmail.com  | john23                 | Partner | India   | Active | Edit/Delete |
| 234 | user23 Company       | a234@gmail.com | john234                | Partner | India   | Active | Edit/Delete |
| 235 | user235 Company      | a235@gmail.com | john235                | Partner | India   | Active | Edit/Delete |
| 236 | user236 Company      | a236@gmail.com | john236                | Partner | India   | Active | Edit/Delete |
| 237 | user237 Company      | a237@gmail.com | john237                | Partner | India   | Active | Edit/Delete |
| 238 | user238 Company      | a238@gmail.com | john238                | Partner | India   | Active | Edit/Delete |
| 239 | user239 Company      | a239@gmail.com | john239                | Partner | India   | Active | Edit/Delete |
| 240 | user240 Company      | a240@gmail.com | john240                | Partner | India   | Active | Edit/Delete |

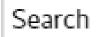

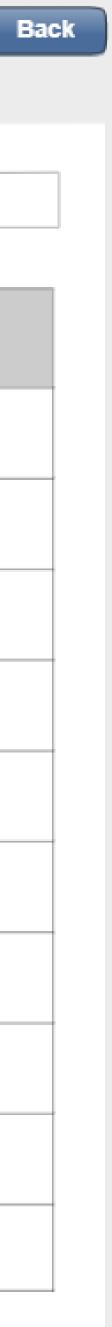

### Course Applied | Home > Applied List

### Views Students Course Application as Tickets

| S.no | University<br>Applied  | Email          | Student Name | Course<br>Name                    | Country | Status | Actions |
|------|------------------------|----------------|--------------|-----------------------------------|---------|--------|---------|
| 20   | European<br>University | abc@gmail.com  | Aravind Raja | Computer<br>Science<br>Engineerin | India   | Active | Send    |
| 21   | France University      | a45c@gmail.com | John Doe     | BCA                               | India   | Active | Send    |
| 22   | University1            | a23@gmail.com  | john23       | Bsc IT                            | India   | Active | Send    |
| 23   | University12           | a234@gmail.com | john234      | Automobile<br>Engineerin          | India   | Active | Send    |
| 24   | University13           | a235@gmail.com | john235      | Phd                               | India   | Active | Send    |
| 25   | University14           | a236@gmail.com | john236      | MBA                               | India   | Active | Send    |
| 26   | University15           | a237@gmail.com | john237      | МСА                               | India   | Active | Send    |
| 27   | University16           | a238@gmail.com | john238      | BBA                               | India   | Active | Send    |
| 28   | University17           | a239@gmail.com | john239      | BA                                | India   | Active | Send    |
| 29   | University18           | a240@gmail.com | john240      | Software<br>Engineerin            | India   | Active | Send    |

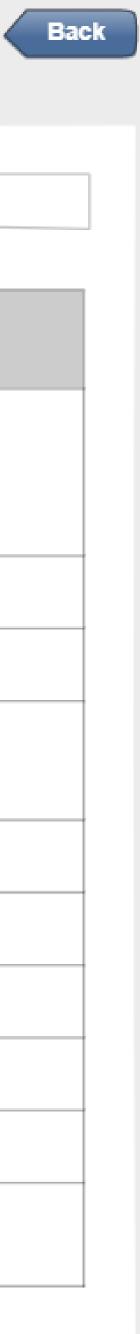

### Course Applied | Home > Applied List

## Sends the Student details to the University and Access to his Documnets

| S.no | University<br>Applied  | -                         |                    |  |
|------|------------------------|---------------------------|--------------------|--|
| 20   | European<br>University |                           | abc@gmail.cor      |  |
| 21   | France Universi        | С                         | ourse Details      |  |
| 21   | Flance Universi        | l                         | Date               |  |
| 22   | University1            | -                         |                    |  |
| 23   | University12           | Applied Univers<br>Course |                    |  |
| 24   | University13           |                           | *By sending you    |  |
| 25   | University14           |                           | for the University |  |
| 26   | University15           |                           | a237@gmail.co      |  |
| 27   | University16           | a238@gmai                 |                    |  |
| 28   | University17           |                           | a239@gmail.co      |  |
| 29   | University18           |                           | a240@gmail.co      |  |

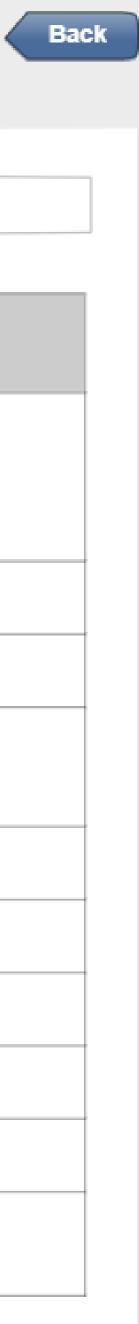

|           | Student Name                           | Course<br>Name                    | Country | Status | Actions |  |  |
|-----------|----------------------------------------|-----------------------------------|---------|--------|---------|--|--|
| il.com    | Aravind Raja                           | Computer<br>Science<br>Engineerin | India   | Active | Send    |  |  |
| ils       |                                        |                                   |         |        |         |  |  |
|           | 24/2/2020                              |                                   |         |        |         |  |  |
| e Student |                                        |                                   |         |        |         |  |  |
| /ersity   | rsity European University              |                                   |         |        |         |  |  |
|           | Computer Science Engineering           |                                   |         |        |         |  |  |
|           | owing to access to the Student profile | e 🗖                               |         | 0      |         |  |  |
| ersity    |                                        | 50                                | end     | Cancel |         |  |  |
| ail.com   | john237                                | MCA                               | India   | Active | Send    |  |  |
| ail.com   | john238                                | BBA                               | India   | Active | Send    |  |  |
| ail.com   | john239                                | BA                                | India   | Active | Send    |  |  |
| ail.com   | john240                                | Software<br>Engineerin            | India   | Active | Send    |  |  |
|           |                                        |                                   |         |        |         |  |  |

## Waits for the University Conformation

### С

|      |                        |                |              |                                   |         | Search                                  |         |
|------|------------------------|----------------|--------------|-----------------------------------|---------|-----------------------------------------|---------|
| S.no | University<br>Applied  | Email          | Student Name | Course<br>Name                    | Country | Status                                  | Actions |
| 20   | European<br>University | abc@gmail.com  | Aravind Raja | Computer<br>Science<br>Engineerin | India   | Awaiting<br>Feedback from<br>University |         |
| 21   | France University      | a45c@gmail.com | John Doe     | BCA                               | India   | Active                                  | Send    |
| 22   | University1            | a23@gmail.com  | john23       | Bsc IT                            | India   | Active                                  | Send    |
| 23   | University12           | a234@gmail.com | john234      | Automobile<br>Engineerin          | India   | Active                                  | Send    |
| 24   | University13           | a235@gmail.com | john235      | Phd                               | India   | Active                                  | Send    |
| 25   | University14           | a236@gmail.com | john236      | MBA                               | India   | Active                                  | Send    |
| 26   | University15           | a237@gmail.com | john237      | MCA                               | India   | Active                                  | Send    |
| 27   | University16           | a238@gmail.com | john238      | BBA                               | India   | Active                                  | Send    |
| 28   | University17           | a239@gmail.com | john239      | BA                                | India   | Active                                  | Send    |
| 29   | University18           | a240@gmail.com | john240      | Software<br>Engineerin            | India   | Active                                  | Send    |

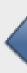

## After University Approval

### Course Applied | Home > Applied List

| S.no | University<br>Applied  | Email          | Student Name | Course<br>Name                    | Country | Status                       | Actions |
|------|------------------------|----------------|--------------|-----------------------------------|---------|------------------------------|---------|
| 20   | European<br>University | abc@gmail.com  | Aravind Raja | Computer<br>Science<br>Engineerin | India   | Approve- Awaiting<br>Payment |         |
| 21   | France University      | a45c@gmail.com | John Doe     | BCA                               | India   | Active                       | Send    |
| 22   | University1            | a23@gmail.com  | john23       | Bsc IT                            | India   | Active                       | Send    |
| 23   | University12           | a234@gmail.com | john234      | Automobile<br>Engineerin          | India   | Active                       | Send    |
| 24   | University13           | a235@gmail.com | john235      | Phd                               | India   | Active                       | Send    |
| 25   | University14           | a236@gmail.com | john236      | MBA                               | India   | Active                       | Send    |
| 26   | University15           | a237@gmail.com | john237      | MCA                               | India   | Active                       | Send    |
| 27   | University16           | a238@gmail.com | john238      | BBA                               | India   | Active                       | Send    |
| 28   | University17           | a239@gmail.com | john239      | BA                                | India   | Active                       | Send    |
| 29   | University18           | a240@gmail.com | john240      | Software<br>Engineerin            | India   | Active                       | Send    |

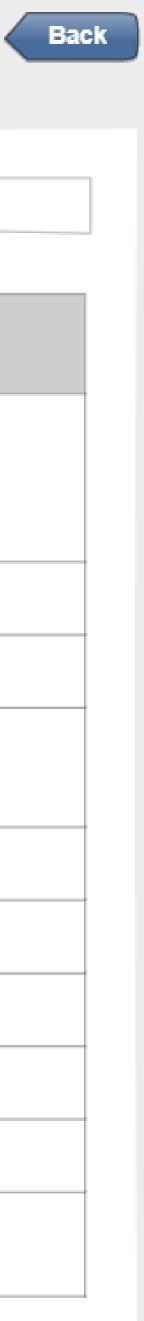

### С

### After Payment

|      |                        |                |              |                                   |         | Sea    | rch     |
|------|------------------------|----------------|--------------|-----------------------------------|---------|--------|---------|
| S.no | University<br>Applied  | Email          | Student Name | Course<br>Name                    | Country | Status | Actions |
| 20   | European<br>University | abc@gmail.com  | Aravind Raja | Computer<br>Science<br>Engineerin | India   | Closed |         |
| 21   | France University      | a45c@gmail.com | John Doe     | BCA                               | India   | Active | Send    |
| 22   | University1            | a23@gmail.com  | john23       | Bsc IT                            | India   | Active | Send    |
| 23   | University12           | a234@gmail.com | john234      | Automobile<br>Engineerin          | India   | Active | Send    |
| 24   | University13           | a235@gmail.com | john235      | Phd                               | India   | Active | Send    |
| 25   | University14           | a236@gmail.com | john236      | MBA                               | India   | Active | Send    |
| 26   | University15           | a237@gmail.com | john237      | MCA                               | India   | Active | Send    |
| 27   | University16           | a238@gmail.com | john238      | BBA                               | India   | Active | Send    |
| 28   | University17           | a239@gmail.com | john239      | BA                                | India   | Active | Send    |
| 29   | University18           | a240@gmail.com | john240      | Software<br>Engineerin            | India   | Active | Send    |

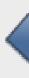

Course Admin > Course List

### Filters

University Name

### Views / Manages Course Details

|  | ld    | Course name                     | Providing University | Туре      | Mode         | Duration      | Cost   | Deadline |
|--|-------|---------------------------------|----------------------|-----------|--------------|---------------|--------|----------|
|  | EU001 | Computer Science<br>Engineering | Europe University    | Bachelors | Full<br>time | 8<br>Semester | 3000\$ | 6/6/2020 |
|  | EU003 | Aeronautical<br>Engineering     | Europe University    | Bachelors | Full<br>time | 8<br>Semester | 3500\$ | 6/6/2020 |
|  | FU005 | Computer Science<br>Engineering | France University    | Bachelors | Full<br>time | 8<br>Semester | 6000\$ | 6/6/2020 |

| / | _ |
|---|---|
| ` | - |

| Course Type |   | c Location |
|-------------|---|------------|
| Codise Type |   | Eocation   |
|             |   |            |
|             | ] |            |
|             |   |            |

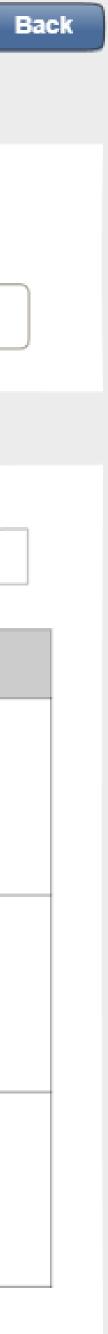

| ourse Details        |                 |  |
|----------------------|-----------------|--|
| University Name      | Select Type     |  |
| Course Name          | Duration        |  |
| Select Mode          | Select Language |  |
| Course Details       |                 |  |
| Application Fees     | Intake          |  |
| Tuition Fees         | Deadline        |  |
|                      |                 |  |
| Eligibility Criteria | Course Detail   |  |
|                      |                 |  |
| No. of Places        | Status          |  |

## Course Adding For the University

| Back |
|------|
|      |

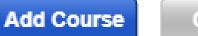

| J |  |
|---|--|
|   |  |
|   |  |
|   |  |
|   |  |
|   |  |
|   |  |
|   |  |
|   |  |
|   |  |
|   |  |
|   |  |
|   |  |
| J |  |
|   |  |
|   |  |
|   |  |
|   |  |
|   |  |
|   |  |
|   |  |
|   |  |
|   |  |
|   |  |
|   |  |
|   |  |
|   |  |
| J |  |
|   |  |
|   |  |
|   |  |
|   |  |
|   |  |
|   |  |
|   |  |
|   |  |
|   |  |
|   |  |

Users | Home > View User

### Account

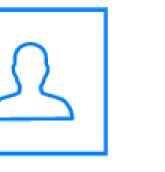

Name

### Personal Information

| Birth Date | Lore |
|------------|------|
| Mobile     | Lore |
| Languages  | Lore |
| Gender     | Lore |
| Birth Date | Lore |

Documents

Passport.pdf

Resume.doc

Recommendation Letter.pdf Medical Certificate.pdf

### Admin Views Student Profile

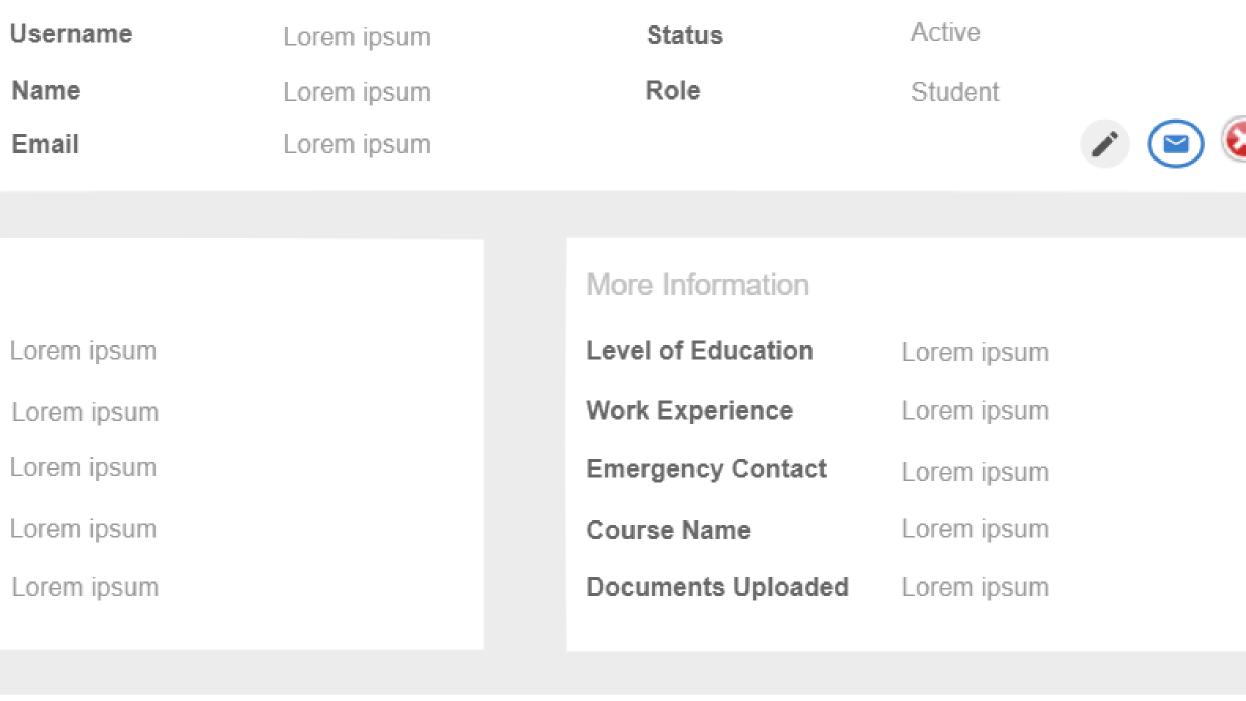

School Certificate.pdf

Degree Certificate.pdf

Degree Certificate.pdf

Proof of Language Proficiency Certificate.pdf

Eligiblity Letter.pdf

<u>Others.pdf</u>

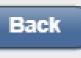

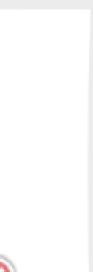

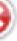

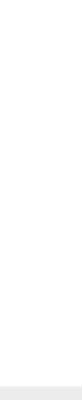

### Users Home > View Partner

### Account

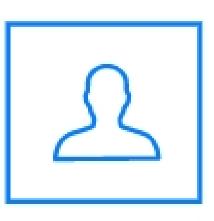

| Username          | Lorem ipsum |
|-------------------|-------------|
| Organisation Name | Lorem ipsum |
| Email             | Lorem ipsum |

### Personal Information

| Туре               | Lorem ipsum |
|--------------------|-------------|
| Mobile             | Lorem ipsum |
| Alternate Email    | Lorem ipsum |
| Reg No             | Lorem ipsum |
| Establishment Year | Lorem ipsum |

### Back

# Status Active Role Partner

### More Information

| Lorem Ipsum | Lorem ipsum |
|-------------|-------------|
| Lorem Ipsum | Lorem ipsum |
| Lorem Ipsum | Lorem ipsum |
| Lorem Ipsum | Lorem ipsum |
| Lorem Ipsum | Lorem ipsum |

### Users | Home > View University

### Account

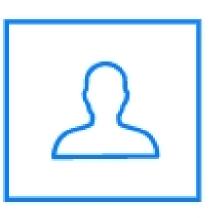

| Username         | Lorem ipsum |
|------------------|-------------|
| Institution Name | Lorem ipsum |
| Email            | Lorem ipsum |

### Personal Information

| Туре               | Lorem ipsum |
|--------------------|-------------|
| Mobile             | Lorem ipsum |
| Alternate Email    | Lorem ipsum |
| Reg No             | Lorem ipsum |
| Establishment Year | Lorem ipsum |

### Back

| Status | Active     |
|--------|------------|
| Role   | University |
|        |            |

### More Information

| Lorem Ipsum | Lorem ipsum |
|-------------|-------------|
| Lorem Ipsum | Lorem ipsum |
| Lorem Ipsum | Lorem ipsum |
| Lorem Ipsum | Lorem ipsum |
| Lorem Ipsum | Lorem ipsum |

Role Management

Roles Home > Role Management

Add New Role

### Admin

### University

### Student

### **Partners**

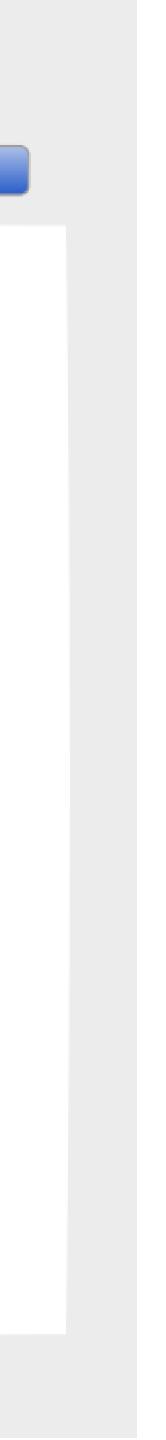

### Add New Role

Add New Role

### Admin

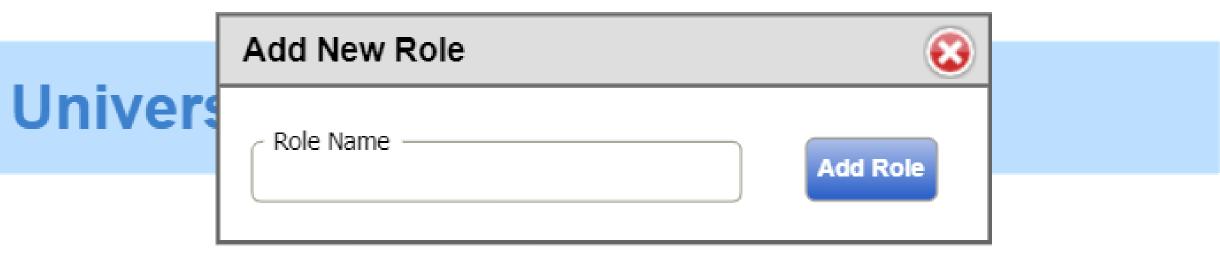

### Student

### Partners

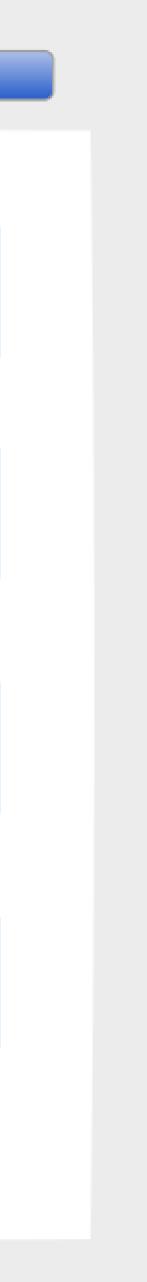

### Admin Roles

Admin Edit Student View Add Delete View Documents 🔘 Add Edit Delete University View Edit Add Delete Partners View

### University

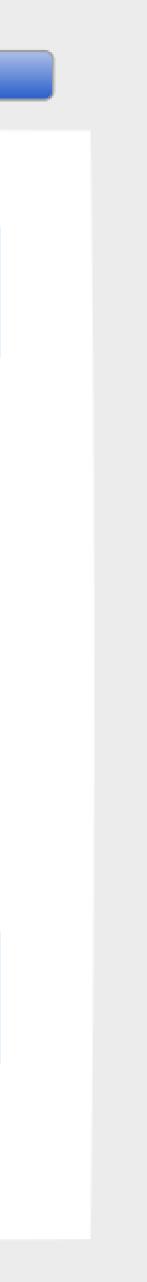

Add New Role

### Parner Roles

Add New Role

### Admin

### Partner

| Student    | O View         | O Add | Edit   | Delete   |  |
|------------|----------------|-------|--------|----------|--|
|            | View Documents |       |        |          |  |
| University | O View         | O Add | O Edit | O Delete |  |
| Partners   | O View         | O Add | O Edit | O Delete |  |

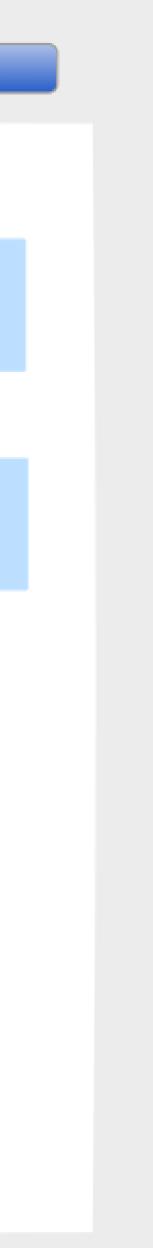

Roles

## Student Role

Add New Role

### University

### Student

O Edit Student View O Add  $\bigcirc$ Delete View Documents View O Add O Edit University  $\bigcirc$ Delete Partners View O Add Ο Edit  $\bigcirc$ Delete

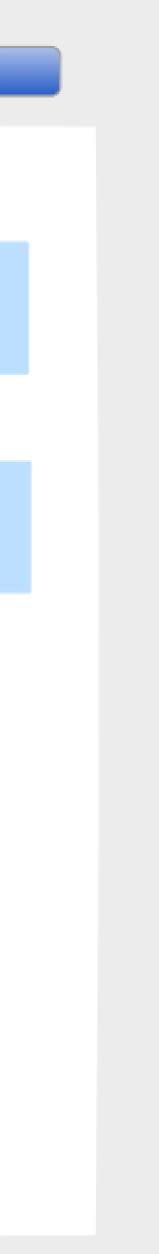

### University Role

Add New Role

### Partner

### University

| Student    | View           | O Add | O Edit | O Delete |  |
|------------|----------------|-------|--------|----------|--|
|            | View Documents |       |        |          |  |
| University | View           | O Add | O Edit | O Delete |  |
|            |                |       |        |          |  |
| Partners   | O View         | O Add | O Edit | O Delete |  |

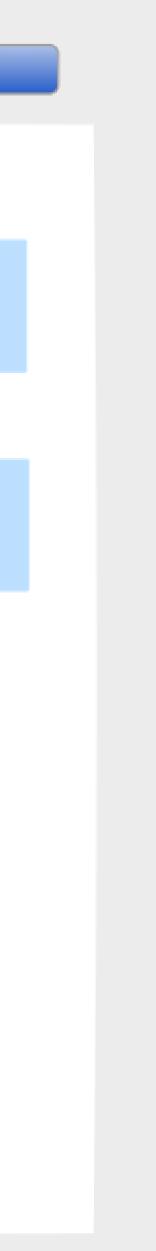